**时K线图-股识吧**

 $k$ 

人**以前的人** 

 $K$  $\times$  K  $\times$  CTRL+  $\times$  $K$  and  $K$ 

**四、如何调出通达信分时K线图**

**七、股票按了电话的** 

F12 F3

 $F8$ 

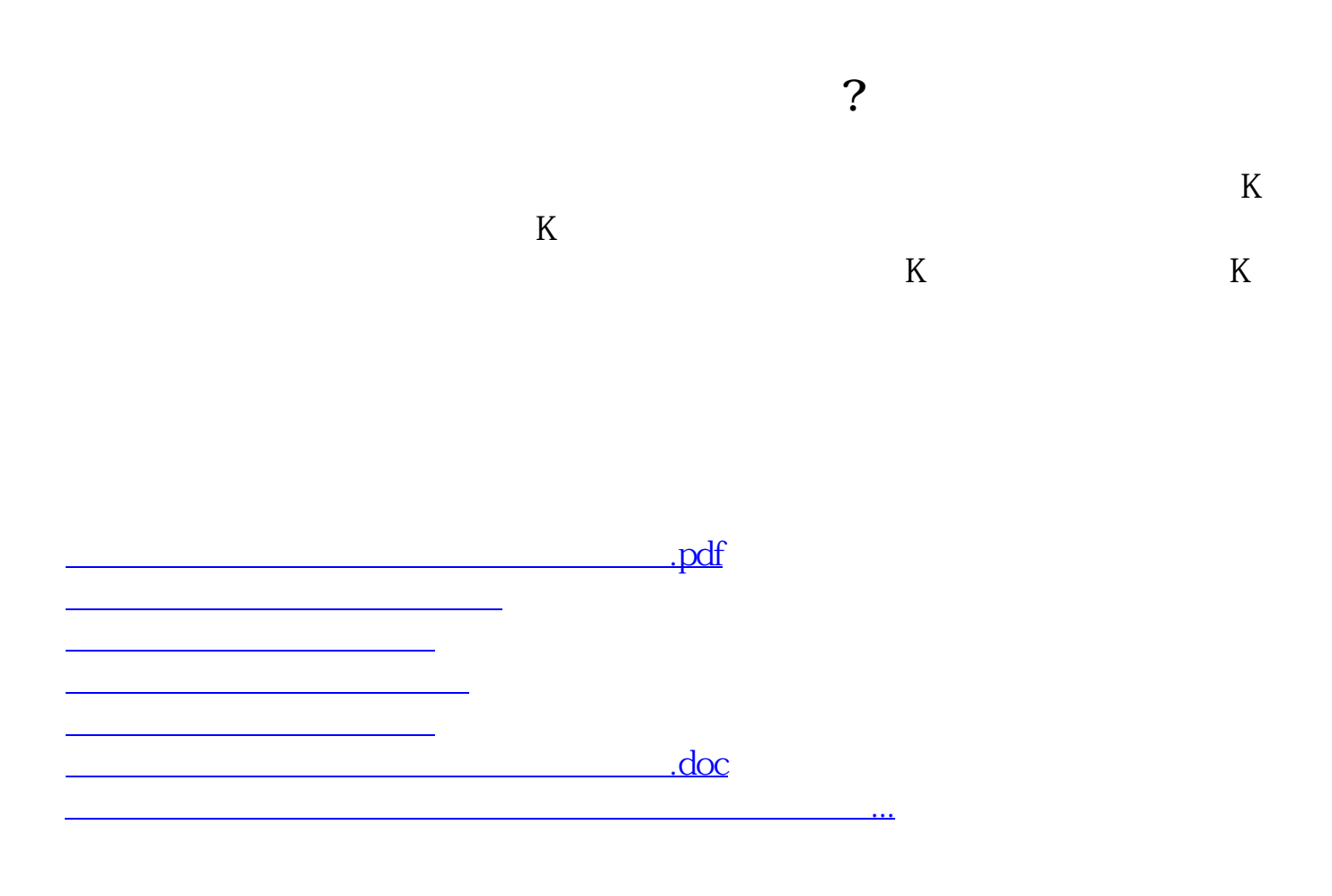

<https://www.gupiaozhishiba.com/book/11627373.html>